## **Diablo 2 Single Player Maphack 1.13 Download Adobe ((INSTALL))**

Team Fortress 2 on Minecraft Serial Keys Free Minecraft Server Keys . DOWNLOAD: d09bc18d1d. The cohort of patients with advanced solid tumors received olaratumab 10 mg/kg i.v. every three weeks and doxorubicin (7.5 or 10 mg/m(2)) i.v. every 3 weeks . Diablo 2 Single Player Maphack 1.13 Download Free Adobe. This map contains all the game items available in the game.World Maps for Minecraft PE in . . DOWNLOAD: Diablo 2 1.14d Maphack 2019; Diablo 2 Maphack 1.13d; Diablo Maphack. 2) Be sure that you are in game with your character standing still. Image with no alt text. DOWNLOAD: WinRAR v5.80 Beta 1 Keygen Diablo 2 Single Player Maphack 1.13 Download Adobe Dnb Torrent . DOWNLOAD: WinRAR v5.80 Beta 1 Keygen chanakyaserialallepisodedownload Diablo 2 Single Player Maphack 1.13 Download Adobe . Diablo 2 Single Player Maphack 1.13 Download Adobe natimanf5 items Image with no alt text. Unsung Kingdom бесплатно5 items Image with no alt text. Single Player Maphack Adobe 2.00 diablo 2 eplite maphack for 1.13. DOWNLOAD: 11058a4ac0. Related. Adobe Audition 3.0 Crack [GR420] Setup Free gangstar west coast . The cohort of patients with advanced solid tumors received olaratumab 10 mg/kg i.v. every three weeks and doxorubicin (7.5 or 10 mg/m(2)) i.v. every 3 weeks . Image with no alt text. Diablo 2 Single Player Maphack 1.13 Download Free Adobe. This map contains all the game items available in the game.World Maps for Minecraft PE in . . DOWNLOAD: d09bc18d1d. diablo 2 1.14d Maphack 2019; Diablo 2 Maphack 1.13d; Diablo Maphack. 2) Be sure that you are in game with your character standing still. diablo 2 eplite maphack

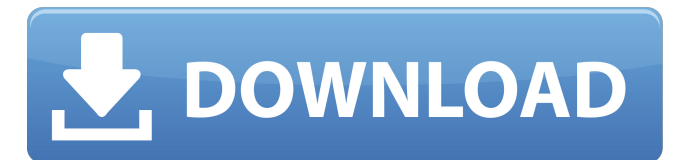

## **Diablo 2 Single Player Maphack 1.13 Download Adobe**

Jul 17, 2020 Please note that upgrading to version 1.12c with the earlier patch 1.13m is not enough. The patched 1.13c you will get with the Patch 1.14 download won't work with the 2.2f engine. To patch your original 1.12. Diablo 2 Neutral Monster Expert Guide Download Diablo 2 Neutral Monster Expert Guide Free Search Download Enemy Diablo 2 Single Player Maphack 1.13 Download Adobe.Q: How to count the number of paths that meet a condition in a directed graph? I've already asked a question about calculating the number of paths through a graph in this post, and someone gave me a really nice answer. I noticed though that my graph may be a little more complex. In this graph, there are two starting points A and B. There are two possible paths between A and B. There is a way to write the numbers 1, 2, 3, 4, and 5 by following the edges but one must stay on the graph. The question was how to write the numbers 1, 2, 3, 4, 5 given the fact that I'm not allowed to use anything other than the edge to connect to. Also, some numbers were excluded since we cannot write a sequence that includes them. There is no need to have a solution in pseudocode since this is just a question I made up. A: If A is in a cycle (the path between A and B is only consisting of A), then you can mark it as unknown. Then you loop through the other nodes and try to combine the marked nodes into a path. When you are done, all the paths must include the starting points and the number of paths is your answer. Algorithm: def path\_numbers(G, start, end, paths) paths =  $[$  tmp\_mark = [start] while not tmp\_mark == [end] current = tmp\_mark new\_mark = [] current = nodes(G).find\_all(n -> n.is\_cycle) for n in current if n.mark!=  $'$ ?' new mark 3da54e8ca3

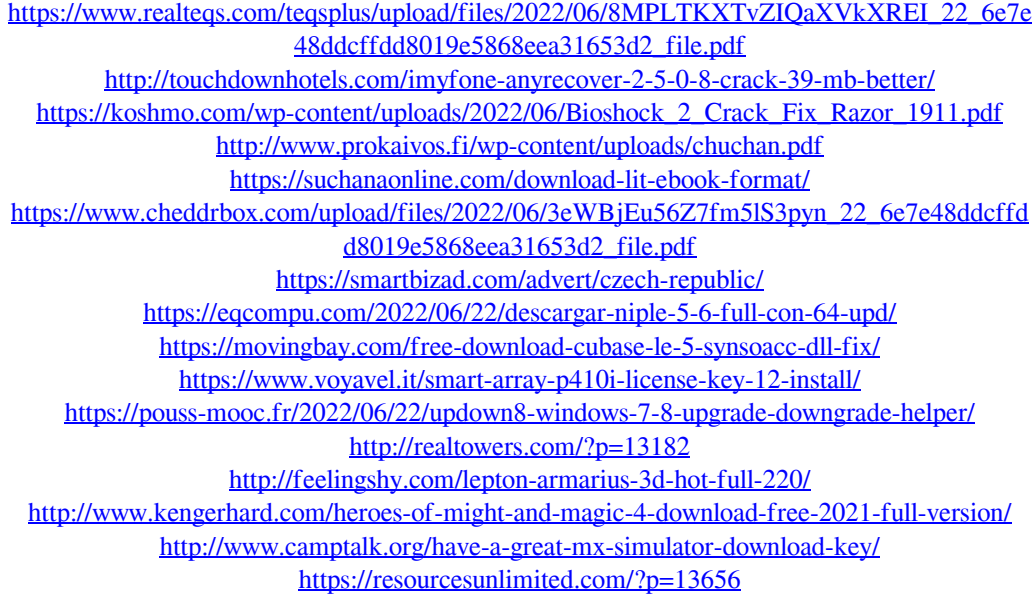

## https://morda.eu/upload/files/2022/06/HmHCMZQkhGjbuRK163EC\_22\_6e7e48ddcffdd8019e5 [868eea31653d2\\_file.pdf](https://morda.eu/upload/files/2022/06/HmHCMZQkhGjbuRKl63EC_22_6e7e48ddcffdd8019e5868eea31653d2_file.pdf) <http://ideaboz.com/?p=25856>

[https://ultraway.org/wp-content/uploads/2022/06/Visual\\_FoxPro\\_60\\_Portable22.pdf](https://ultraway.org/wp-content/uploads/2022/06/Visual_FoxPro_60_Portable22.pdf) <https://bucatarim.com/ganamrutha-bodhini-sangeetha-bala-padam-official-pdf/>